# An Introduction to Progol

Sam Roberts

January -

# **Contents**

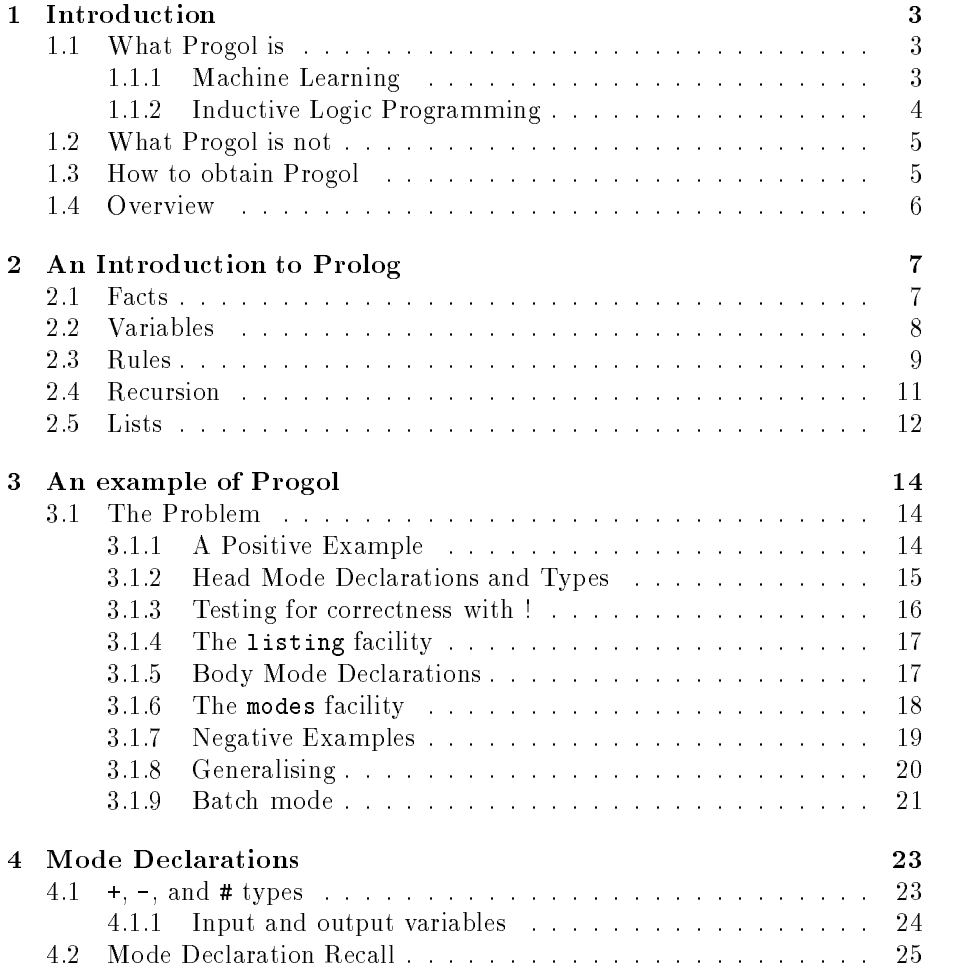

 $\bar{1}$ 

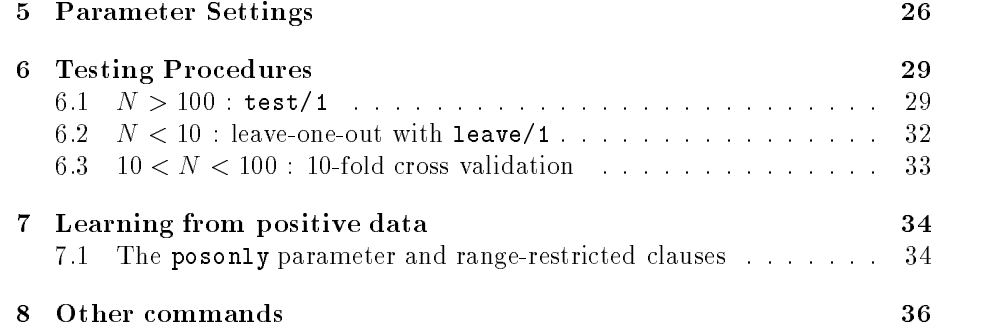

 $\overline{2}$ 

# Chapter 1

#### - - -What Progol is

- Progol is a Machine Learning procedure
- Progol is a form of Inductive Logic Programming

## Machine Learning

How is learning achieved in humans? There are many forms of human learning, stretching from learning by being told to learning by discovery- At the rst extreme, the teacher explicitly tells the learner everything which is to be learned. This can be compared in a machine learning context to computer programming-At the other extreme, the learner autonomously discovers new facts, either by observing the environment in an unstructured fashion (as a child might do) or by planning and performing carefully constructed experiments (as a scientist might  $d$ o.

Between these two extremes lies a third form of learning learning from examples to the teacher provides the learner abstracts who is the learner abstracts who has been common to these examples to note a generalization- which the active can help this process by providing a range of appropriate examples-

This is the way which Machine Learning procedures work
 and Machine Learning techniques have produced many impressive results- For example
 many tasks such as patient diagnosis
 predicting properties of chemical compounds and designing computer circuits can be learned-to computer accounting techniques and are most appropriate where it is easier for the teacher to provide a range of good examples than a complete and explicit theory-

## Inductive Logic Programming

All these tasks can be formulated as learning concepts from examples; the learning system develops its concepts (say, its concept of what makes a diabetic patient) by generalizing from training examples (of past diabetic and non-diabetic patients provided by the teacher- This concept can be used to predict future examples (in this case, by diagnosing incoming patients).

#### Declarative Knowledge

Inductive Logic Programming has been dened as the intersection of Machine Learning and Logic Programming- This means that the examples which are given to the learning system are expressed by the teacher in a logic programming language such as Prolog, an introduction to which is contained in chapter 2. Moreover
 the concepts which the learning system develops from the examples are also expressed in the same language-

This can be an advantage of Inductive Logic Programming over other forms of Machine Learning- Let us compare the situation with another Machine Learn ing technique
 neural networks- A neural network is trained on examples of a concept and synaptic strengths between neurons are strengthened or weakened as a result of this training until the network can identify future examples of the concept with high regularity- The network has learnt whose weaps for identifying new examples- One problem with this situation is that it is often a dicult and complex task to determine how exactly this procedure is working; no explicit rules are generated by the network-intervalse which the networkhas gained is known as *procedural* knowledge.

By contrast
 examples are given to an Inductive Logic Programming system in a simple logic programming language- The system generalizes these examples and produces an explicit, general rule, also expressed in a simple and clear form, which can be used to identify future exampless. The system has not procedured but *declarative* knowledge.

This distinction is analogous to the distinction between knowing how and knowing that comodic might for example, mish how to distinguish evergreen from deciduous trees - he may have learned the distinction by example as a child- however the may nevertheless not mill was declined to declinate if it loses it leaves in winter and evergreen if it is does not-

#### Background knowledge

Inductive Logic Programming also makes use of *background knowledge*, also supplied by the teacher and expressed in a logic programming language- This is also an advantage; it can be viewed as mixing "learning by being told" and

 $\overline{4}$ 

th fact, this is not always the case. Frogol can use information it has previously learned as background knowledge for future learning; this is known as *incremental* learning.

learning by examples- It was said earlier that Machine Learning approaches are most appropriate when it is easier for the teacher to provide good exam ples thank a completely impleted including and course theory-matched at the sound of theorybe possible to provide a *partial* theory to aid the process of learning by example- Inductive Logic Programming systems can make use of this background knowledge in constructing general rules-

#### $1.2$  What Progol is not -. .

- Progol is not a programming language although it is an extension of the programming language Prolog-
- Progol is not an automatic programming tool - although it can aid the development of logic programs.
- Progol is not a neural net package

#### -How to obtain Progol

Progol is freely available for academic research- Progol is also available under license for commercial research- To apply for such a license
 please write to

Progol is available from Oxford University Computing Laboratory's ftp site. To obtain it, type the following.

#### \$ ftp ftp.comlab.ox.ac.uk

When asked, enter username anonymous and your complete e-mail address as password- the fight and the following at the type prompter

#### s from a pubPackage progression and proposition of the set of the proposition of the set of the set of the set

and

#### **ft**  $\mathbf{f}$  **quite the set of**  $\mathbf{f}$

You should now have a directory named progo14.2/, containing four files: expanding the following the following the following the following the following the following the following th shell command.

### \$ expand

This should produce the subdirectories examples/ and source/, and compile progol in the subdirectory source/.

Include Progol's source directory in your .login file to allow you to run Progol as a command.

#### - - -**Overview**

Chapter is an introduction to simple Prolog syntax- Prolog is the logic pro gramming language in which examples
 background knowledge and the general rules which Progol constructs are expressed- Chapter provides a worked ex ample of how to use Progol to solve a simple problem involving concept learning-Mode declarations are introduced in this chapter without great discussion, but because of their importance they are discussed in more detail in Chapter - User defined parameters are the topic of Chapter 5, and Chapter 6 concerns a variety of testing procedures- The special area of learning from positive data only is discussed in Chapter 7, and in Chapter 8 there is an explanation of all Progol's commands and facilities-

# Chapter 2

# An Introduction to Prolog

Prolog is a programming language for symbolic computation and reasoning- It is particularly useful for tasks which involve the representation of facts and rules-A simple task involves reasoning about a family tree
 shown below in Figure

# Facts

The fact that Charles is a parent of William is represented in Prolog as follows-

```
parent (charles, william).
```
Thus the entire family tree can be represented in Prolog as follows-

```
parent (george, elizabeth).
parent (edward, diana).
parent (frances, diana).
parent (elizabeth, charles).
parent (elizabeth, anne).
parent(philip, charles).
parent (philip, anne).
parent (diana, william).
parent (charles, william).
```
This program contains nine clauses
 concerning the parent relation- It is a relation between two people, we say it has arity  $\blacksquare$  and write parently  $\blacksquare$  . This area word commonly doed in place of relation is predicate- I once I follog has been given this program
 it can be asked questions concerning the parent relation-The following is such a question.

|- parent(charles, william)?

## $\overline{7}$

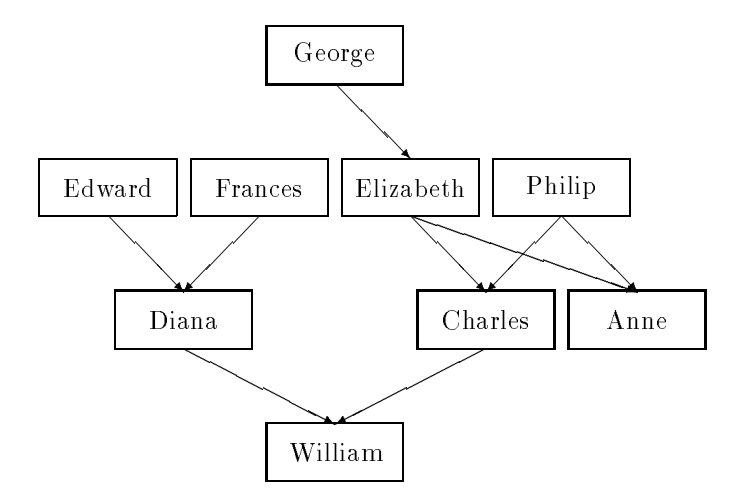

Figure - A family tree and the second second second second second second second second second second second second second second second second second second second second second second second second second second second se

Prolog finds this fact in the program and replies as follows.

### yes

We can also ask Prolog the following question.

```
|- parent(philip, william)?
```
to which Prolog answers as follows-

#### no

Prolog also answers no to the following question.

```
|- parent(charles, hirohito)?
```
This is because it has never heard of Hirohito.

#### - - -Variables

All the names in the family tree program are written with a small letter- This is because they represent constants- ini complement in ricing middle start with a small letter- Variables are represented in Prolog starting with a capital letter-

For example, we can ask Prolog the following question.

```
|- parent (diana, X)?
```
This meaning "Who is Diana a parent of?", to which Prolog replies as follows.

## $X =$  william

Some questions may have more than one answer, for example "Who is Philip a partner to - All the answers which process to answer which prology the obtained by typing the obtained by th semi-colons after answers.

```
|- parent(philip, X)?
```
 $X =$ charles;

 $X = \text{anne}$ ;

no

Prolog answers no when it cannot find any more answers.

#### -Rules

It is not only simple facts such as that Charles is a parent of William which are expressive in Prolog-Index cupressible are rules such as that if it is a parent of <sup>Y</sup> then <sup>Y</sup> is a child of X- This is represented in a Prolog program by the following clause.

```
child(Y, X) : - parent(X, Y).
```
"child( $Y, X$ )" is the head of the clause and "parent( $X, Y$ )" is the body of the clause.

Let us add the above clause to the family tree program- We can now ask Prolog questions concerning our new child relation- For example
 to the ques tion

 $\vert$  - child (william, diana)?

Prolog replies

#### yes

and to the question

|- child(X,elizabeth)?

Prolog replies

```
X =charles;
```

```
X = \text{anne};
```
no

The use of the child rule is much simpler than adding another complete set of child facts to the program-

Prolog can handle more complicated rules than this- The grandparent relation can be represented in Prolog by the clause

# $\mathtt{grandparent}(X,Z):=\mathtt{parent}(X,Y)$ , parent $(Y,Z)$ .

The comma between the two conditions in the body indicate that both con ditions must be true.

Prolog
 given the question

```
|- grandparent(X,william)?
```
will now answer

```
X = edward;
```

```
X = frances;
```
 $X =$  elizabeth;

```
X = philip;
```
no

Let us add some more facts to our family tree program, to represent the sex of the family members-

```
male(george).
male(edward).
male
edward
female(frances).
female(elizabeth).
male(philip).
female(diana).
male
charles
female
anne
male(william).
```
We can then add the following rule for father.

 $father(X, Y) :- parent(X, Y) , male(X) .$ 

$$
10\,
$$

#### -Recursion

So far the family tree program contains facts concerning the parent relation and the sex of family members, as well as rules for child, grandparent, and father. Many other rules could be similarly represented, such as mother, grandmother, great-grandparent etc.

Not all such relations can be so simply represented
 however- Consider what is involved in the antestor relation- it is a ancestor of Y if it is a parent of Y if or is a wareholder or it as a present at the second of a program representing the *ancestor* relation might then be as follows.

```
\text{ancestor}(X, Z) := \text{parent}(X, Z).
```

```
\text{ancestor}(X, Z) := \text{parent}(X, Y), \text{parent}(Y, Z).
```

```
\texttt{ancestor}(X, Z) := \texttt{parent}(X, Y1), parent(Y1, Y2), parent(Y2, Z)
```
It is clear that this first attempt program will only get ancestors up to greatgreat grandpartement in recently it is clear that if we attempted to extend that if program in the obvious way to catch the general idea of an ancestor
 the program would have to be infinite.

Fortunately there is another way in Prolog of constructing the ancestor re lation- The idea is to dene it in terms of itself- We have the following two clauses.

```
\text{ancestor}(X, Y) := \text{parent}(X, Y).
```

```
\text{ancestor}(X, Z) := \text{parent}(X, Y), ancestor(Y, Z).
```
Such denitions are called recursive clauses- With this addition to the family tree program
 Prolog will now answer as follows-

```
| - ancestor(X, charles)?
X = elizabeth;
X = philip;X = george;no
```
 $|$  - ancestor (george, X)?

 $X =$ elizabeth;

```
X =charles;
X = \text{anne};
X = william:
no
```
Recursive clauses are vital to Prolog programming and occur in almost all programs of complexity-

#### 2.5 Lists - $\sim$  $-$

Lists are a simple data structure used commonly in Prolog programming- A list is a sequence of items for items part to be anne- items and items and items and items to be a list is represented in Prolog as

```
[elizabeth, charles, william, anne]
```
A special case, the *empty list*, or list containing no items, is represented as follows.

#### IJ

It is often useful in Prolog to split a list into two parts

- $\bullet$  the first item, or head of the list, and
- $\bullet$  the rest, or tail of the list.

There is a special notation in Prolog for this purpose- Lists can also be written in the following form.

## [Head | Tail]

It should be remembered that Tail is another list- Thus the following lists are all equivalent.

```
[elizabeth, charles, william, anne],
[elim,anne]],
[elim,charles/[william,anne]],[elimelizabeth, charts, william |[anne]],[elim,charles,william,anne|[]]
```
As an example of the use of list notation (and a further example of recursion), consider the member relations where the that is a member of a met by if

- $X$  is the head of  $L$ , or
- $\bullet$  X is a member of the tail of L.

Clauses for the membership relation can therefore be written as follows-

 $member(X, [X | Tail])$ .

```
member(X, [Head|Tail]):- member(X, Tail).
```
Lists are especially useful when combined with recursion- Let us add the following facts to the family tree program.

```
enjoys (william, tennis).
enjoys (charles, polo).
enjoys(philip, grouse-shooting).
enjoys (anne, equestrianism).
```
We can then define the recursive clause

```
\text{enjoy}([1,[]).
```

```
enjoy([Person|Others], [Sport|Sports]):-
        enjoys (Person, Sport),
        enjoy(Others, Sports).
```
Prolog will now give the following answer-

|- enjoy([anne, charles, william, philip], X)?

 $X = [equestrianism, polo, tennis, grows-shooting]$ 

# Chapter 3

# An example of Progol

This chapter contains a worked example of how to use Progol to solve a simple problems introduced introduced introduced in this chapter without much comments of they are covered in more details in later chapters- which in later is meant as a chapter is measured broad introduction to the sort of problem with which Progol can help, and to the sort of solution which it provides-

#### $3.1$  The Problem - $\overline{\phantom{0}}$

we are given a sequence of trains see  $\mathcal{A}$  - and train trains number at training and of cars, each of which may have a number of different properties such as being long or short, having a roof or no roof, and having a shape painted on the side. In addition, we are given that each train is either travelling east or travelling west-the problem is to need a rule will will problem in a rule will proportion to its cars, in which direction a train is travelling-before seeing how Proget deals with this problem, it is worthwhile attempting to solve this problem manually to get a measure of its difficulty.

# A Positive Example

The rst thing is to start Progol- This is done assuming the Progol source directory has been added to the .login file) by typing the following.

## progol

Progol is now running in *interactive* mode, and a " $|$ -" prompt is seen. The first positive example can now be given to Progol.

 $\vert$  - eastbound  $(\text{train1}).$ 

Progol responds with the following-

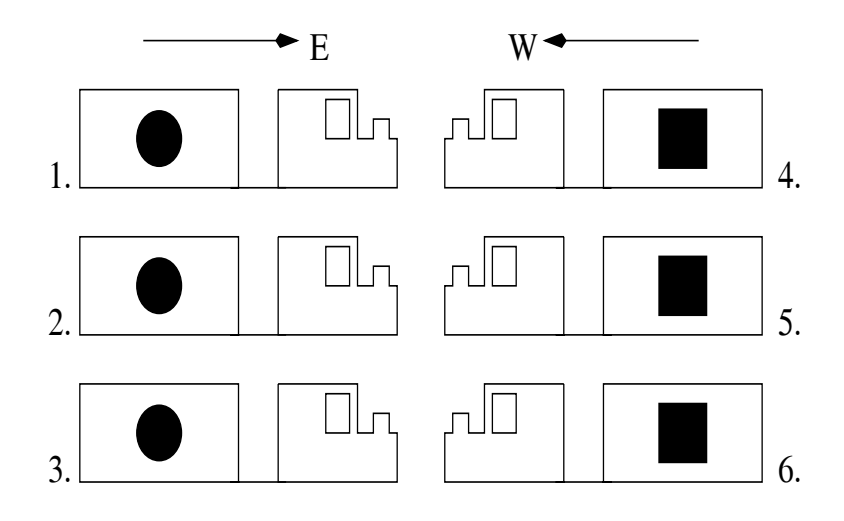

Figure - Eastbound and Westbound Trains

```
\vert - eastbound (\text{train1}).
\leqReduced clause is eastbound (train1).>
e eastername (to clause) : the control of the control of the control of the control of the control of the control of
[Testing for contradictions]
[No contradictions found]
[eastbound(train1). - Time taken 0.02s]
\| -the contract of the contract of the contract of the contract of the contract of the contract of the contract of
```
This is saying that Progol has added the clause to its stock of examples, and has tested the examples to see if they are contradictory- They are not
 since we have so far only told Progol the one fact that train number one is eastbound.

## Head Mode Declarations and Types

We now need a *mode actituation*. Mode decidiations are used by Frogor to guide the process of constructing a generalization from its exampless. The type the following-

#### model to the contract of the contract of the contract of the contract of the contract of the contract of the contract of the contract of the contract of the contract of the contract of the contract of the contract of the c

Mode declarations are discussed in more detail in Chapter - As we have said in Chapter 1, the general rules which Progol constructs are also expressed in Prolog clauses
 which have a head and body- This mode declaration says that the general rules may have heads (it is a modeh declaration; we will come across a corresponding modeb declaration soon for clause bodies) containing

easter and  $\{1, 1, \ldots, 100\}$  is a variable of type trainers and distance the second the state  $r$ eca $u$  and is discussed in Chapter  $\pm$ .

Progol responds to the mode declaration as follows-

```
 modeh
eastbound
-
train
yes
rain termis termis taken termis termis taken taken taken tahun 1992. Ia termis tahun 1993 tahun 1994 menjadi k
\vert - \vertthe contract of the contract of the contract of the contract of the contract of
```
Having said that eastbound is applied to things of type train, we must ensure that train number of the islamics of type trainers the index  $\mathcal{L}_{f}$  typing the t following.

```
\vert- train(\text{train1}).
```
#### 3.1.3 Testing for correctness with

Progol now has a minimal amount of information about the sequence of trains and how to construct general rules concerning whether or not they are east bound-to-check whether or not we have entered this information correctly and the correctly of the correctly of can type the following.

```
\vert - eastbound (\text{train1}) !
```
This instructs I rogor to construct the *most specific* clause from the example given and the mode declarations-declarations-declarations-declarations-declarations-declarations-declarations-Progol uses in the process of constructing general rules from examples- We will not go into details of the theory underlying its use, but we can use it as a convenient test to ensure that we are entering the information in roughly the correct manner- In any case where we have entered a single positive example of a property p, along with a head mode declaration and type, we expect the most species is correct to be progressed to the correct of the program as follows-correct the correct of the state o

```
\vert - eastbound (\text{train1}) !
[Testing for contradictions]
[No contradictions found]
[Most specific clause is]
```
 $e$ astbound $(A)$ .

```
[eastbound(train1)! - Time taken 0.05s]\vert -the contract of the contract of the contract of the contract of the contract of
```
## The listing facility

This reassures us that we are entering the information in a correct manner, and we can continue to add mores. We can add some more positive continues results

```
\vert - eastbound (train2).
```

```
\vert - eastbound (train3).
```

```
\vert- train(\text{train2}).
```

```
\vert - train(train3).
training the contract of the contract of the contract of the contract of the contract of the contract of the contract of the contract of the contract of the contract of the contract of the contract of the contract of the c
```
Let us check what information Progol now knows about the sequence of trains- We can do this by using the listing facility- We type the following-

```
|- listing (eastbound/1)?
eastbound(train1).
eastbound(train2).
eastbound
train
eastbound(train3).
[Total number of clauses = 3]
yes
[- listing (eastbound/1)? - Time taken 0.00s]
\vert -the contract of the contract of the contract of the contract of the contract of the contract of the contract of
```
The listing facility presents a complete rundown of all clauses Progol cur rently knows with heads containing eastbound- The in eastbound is its arity (see Chapter 2), which must accompany a predicate when using listing. we can do the same for train-train-train-train-train-train-train-train-train-train-train-train-train-train-traincheck what Progol currently knows-

#### $3.1.5$ Body Mode Declarations

We can add more information about the trains and their cars- Let us adopt the convention that the nth car after train number  $m$  is called carm-n.

```
|- nextcar(\text{train1}, \text{car1}_1).
```
 $\vert$ - nextcar(train2, car2\_1).

```
|- nextcar(\text{train3}, \text{car3}_1).
```
where the following-the following-the following-the following-

```
 modeb
nextcar
-
traincar
```
This mode declaration says that the general rules which Progol constructs may have bodies containing predicates of the form  $nextcar(X, Y)$  where X is a variable of type train and Y is a variable of type car. Again, the T is the recall and is the chapter in Chapter in the use of the use of the use of  $\mathcal{C}$  , where  $\mathcal{C}$ 

We also remember to add the correct type information.

- $\vert$  car(car1\_1).
- $\vert$  car $(car2 1)$ .
- $\vert$  car $(car3_1)$ .

## The modes facility

we can also add information about the shapes on the shapes of the carsing- I with the use of the use  $\alpha$  is explained in Chapter - with the Chapter of Chapter - with  $\mathbf{r}$  and  $\mathbf{r}$ 

- nd and the shape of the shape of the shape of the shape of the shape of the shape of the shape of the shape of the shape of the shape of the shape of the shape of the shape of the shape of the shape of the shape of the sha
- $\vert$  shape (cari\_i, circle).
- $\vert$  shape  $\langle$  car2\_1, circle).
- $\vert$  shape (car3\_1, circle).
- |- shape(circle).

We have now entered all the information relating to the eastbound trains. We have already introduced the listing facility for checking what Progol knows about a particular predicate; there is a similar method of checking what information Progol has about the current mode declarations- We simply type the following.

#### $|-$  modes? model and the contract of the contract of the contract of the contract of the contract of the contract of the contract of the contract of the contract of the contract of the contract of the contract of the contract of the

Progol replies to this as follows.

```
| - modes?
Head modes
         models in the contract of the contract of the contract of the contract of the contract of the contract of the contract of the contract of the contract of the contract of the contract of the contract of the contract of the 
Body modes
         mode next care in the second contract of the second contract of the second contract of the second contract of the second contract of the second contract of the second contract of the second contract of the second contract 
         mode
shape
-
carshape
yes
 [- modes? - Time taken 0.00s]\vert -the contract of the contract of the contract of the contract of the contract of
```
## Negative Examples

The only task remaining is to enter information relating to the trains which are not eastbound in the moments channels of **exative areas** in gater to emanples are given to Progol as follows-

- $\vert \vert$  :-eastbound (train4).
- $\vert \vert$  :-eastbound (train5).
- $\vert \vert$ :-eastbound(train6).

The fact that the example is negative rather than positive is marked by the occurrence of  $:$  - before the example.

We must also enter additional type and background information for the new trains and cars.

- $\vert$  train $(\text{train4})$ .
- $\vert$  train $(\text{train5})$ .
- $\vert$  train $(\text{train6})$ .
- $|$  nextcar(train4, car4\_1).
- $|-$  nextcar(train5, car5\_1).
- $|-$  nextcar $(\text{train6}, \text{car6}_1)$ .
- $\vert$  car $(car4_1)$ .
- $\vert$  car $(c$ ar $5$  1).
- $|-\text{car}(\text{car6 } 1)|.$
- $\vert$  shape (car4\_1, square).
- $\vert$  shape (car $5$  1, square).
- $\vert$  shape (car $6$   $\vert$  1, square).
- |- shape(square).

## Generalising

the contract of the contract of the contract of the contract of the contract of

Having entered all the information we have relating to the trains
 we can ask Progol to generalise from these examples and form a more general rule- We type the following-

```
\vert - generalise (eastbound/1)?
```
Progol replies to this as follows-

```
\vert - generalise (eastbound/1)?
[Generalising eastbound(train1).]
[Most specific clause is]
eastbound(A) :- nextcar(A, B), shape(B, circle).
[C:-0,3,3,0 eastbound(A).
[C:-1,3,3,0 eastbound(A) :- nextcar(A, B).]
[C:1,3,0,0 eastbound(A) :- nextcar(A,B), shape(B,circle).]
[3 explored search nodes]
f=1, p=3, n=0, h=0[Result of search is]
eastbound(A) :- nextcar(A, B), shape(B, circle).
[3 redundant clauses retracted]
eastbound(A) :- nextcar(A, B), shape(B, circle).
[Total number of clauses = 1]
yes
[- generalise (eastbound/1)? - Time taken 0.10s]
\vert -
```
This requires some explanation- What Progol does when asked to construct a general rule can be divided into three parts. Without general into details into first part, which takes up to the third line of the above output, is to construct the  $m$ ost specific clause of the first positive example. In this case, the first positive example is eastbound(train1), and its most specific clause is eastbound(A) :- nextcar(A,B), shape(B,circle).

The second part is to make new clauses by combining the predicates con tained in the most specic clause- It compares these new clauses by considering how many of the original examples they explain positive and negative- When it finds a clause which explains most of the positive examples (and none of the negative ones
 Progol selects this clause as its general rule- In this case
 the result is in fact the most specific clause itself.

The third part is to add this general rule to its information concerning the trains
 and remove any of the original positive examples which are now reductions the case explains all of the states all of the original positive  $\sim$ examples are all three are removed-three comparations that current states are all knowledge concerning the eastbound predicate, which is now that a train is heading east if its first car has a circle on it.

#### Batch mode

So far we have been running Progol in interactive mode- This is especially useful for small amounts of data and for testing a small part of larger data sets to see if we are entering the data in a sensible way-

An alternative is to give Progol all the data at once
 rather than in the piccimeal way we have been doing so far- we can enter the data into a text leads using an editor such as emacroscopic training the data for the training the training  $\sim$ is given in gure --

We can then run Progol on this dataset from the command line as follows.

#### \$ progol trains

This causes Progol to generalise every predicate with a modeh declaration in the le-this case of the only such predicate is eastbounded by the only such predicate is eastbounded by the puts the same result as when asked to generalise (eastbound/1) in interactive mode.

```
%% Mode Declarations
model in the state of the state of the state of the state of the state of the state of the state of the state o
modern traincare the contract of the contract of the contract of the contract of the contract of the contract of the contract of the contract of the contract of the contract of the contract of the contract of the contract 
 modeb
shape
-
carshape
%% Types
train(train1). train(train2). train(train3).
train(train4). train(train5). train(train6).
car(cart_1). car(cart_1). car(cart_2).
car(car4_1). car(car5_1). car(car6_1).
shape(circle). shape(square).
%% Background Information
nextcar(train1, car1_1). nextcar(train2, car2_1).
nextcar(train3,car3_1). nextcar(train4,car4_1).
nextcar(train5,car5_1). nextcar(train6,car6_1).
shape(car1_1, circle). shape(car2_1, circle).
shape(car3_1,circle). shape(car4_1,square).
shape(car5_1, square). shape(car6_1, square).
%% Positive Examples
eastbound(train1). eastbound(train2).
eastbound(train3).
%% Negative Examples
: eastbound(train4). : eastbound(train5).
: eastbound (\text{train6}).
```
Figure - The le trainspl

```
22
```
# Chapter 4

# Mode Declarations

Mode declarations are at the heart of Progol's method of generalising examples, and it is important that they are understood if Progol is to learn in the most ecient way- introduced the introduced them in the context of a simple example examples the context of a simple and have said that they are used by Progol in constructing the general rules from particular examples-

In particular, we have said that they restrict the predicates which can occur in the head and body of the general rules- Thus in our trains example
 the mode declarations were as follows.

```
 modeh
eastbound
-
train
 modeb
nextcar
-
traincar
 modeb
shape
-
carshape
```
The first of these says that the general rules may have heads containing the predicates that the second  $\{x_i\}$  is of the second says that the second says that the second general rules may have bodies containing the predicate  $nextcar(X, Y)$ , where X is of type train and Y is of type car- The third is similar-

There are two other ways in which the mode declarations are used by Progol in constraining its search for a general rule, however; the recall and the use of -and with the second contract of the second contract of the second contract of the second contract of the second contract of the second contract of the second contract of the second contract of the second contract of the s

## - and types

We have seen that the first mode declaration above gives the information that the rules may have heads containing the predicate east bound  $(X)$ , where X is of type train, but the declaration actually tells us slightly more than this; because the type is - train it says that it must be a tartate of type train- final we can have rules with heads containing, for example, east bound  $(A)$ , but not heads containing eastbound (train1).

Conversely, the  $\#$  in the  $\#$ shape type says that we must have constants, not variables in type shape- with bodies with bodies with bodies containing the  $shape(B, circle)$  but not shape $(B, C)$ .

the complete is the complete the complete its types in the complete the complete its types of the complete the to be instantiated with variables rather than constants. What is the difference?

## 4.1.1 Input and output variables

The simplest way to demonstrate the difference is to give examples of input and output variables in Prolog- Let us recall some of the examples of Chapter 
 in particular the member predicate, which was defined as follows.

```
member(X, [X | Tail]).
```

```
member(X, [Head|Tail]): member(X, Tail).
```
We can ask Prolog questions such as the following.

```
| - member(1, [1, 2])?
yes
| - member(X, [1,2])?
X = 1;X = 2;no
```
the contract of the contract of the contract of the contract of the contract of

Consider what would happen if we asked Prolog the following question-

 $|$  - member(1,X)?

This question is asking Prolog what lists is a member of- Clearly there are an interest cannot be and we have a colog cannot need all of the except  $\pi$ a does give a series of much help-s are member are of much help- when he predicated are  $\mathcal{L}_{\mathcal{A}}$ was not really written with those sorts of questions in mind; the first argument was measured to be the variable, mate that distinct was more second- the sample second- that the same the first argument is an *output* variable and the second is an *input* variable. The distinction is not always clear (for example, both parent  $(X,$  william)? and  $parent(charles, X)$  are sensible questions), but many predicates may give unexpected results if questions are asked concerning them in which the variables occur in input arguments.

This sort of diculty is prevented in Progol by the use of - and in con junction with types-definition with types-definition  $\mathbf{f}(\mathbf{A})$  , and input argument of an input argument of an input argument of an input argument of an input argument of an input argument of an input argument of an predicate
 and types are used for an output argument- In cases where argu ments can be both input and output, two mode declarations can be given.

#### -Mode Declaration Recall

The number is the recal<sup>l</sup> of the mode declarations- The recall can be any pos itive whole number <sup>n</sup> - or - The recall is used as a bound on the number of alternation instantiations of the predicate. This improvement of the predicate is a replacement of the types by either variables or constants in accordance with the - information-information-information-information-information-information-information-information-informatio

If we know that there are only a certain number of solutions for a particular instantiation
 we can tell this to Progol in the recall to save Progol searching fruitlessly for further solutions- For example
 we know that each train only has one car following it, so we can give the recall of the next car mode declaration as - If we were giving a mode declaration for the parent predicate in some problem, we might give the recall as 2, since everyone has at most two parents, and similarly 4 for a grandparent declaration.

The "\*" recall is used when there is no limit to the number of solutions for an instantiation- For example
 there is no limit on the number of ancestors people have, so we might have "\*" for the recall in an ancestor mode declaration. In fact, Progol substitutes an arbitrary large number (by default 100) for "\*" recalls
 and will stop after this number of instantiations in practice this does not cause any difficulties.

# Chapter 5

# Parameter Settings

There are several user settable parameters which control the way in which Pro gol carries car ris tasks- matrix is messed below-the integer parameters take integer values these are marked below with N
 and are set with the system pred icate set
ParameterValue- The remainder take as values either ON or OFF- They are turned on and o with the system predicates set
Parameter and unset
Parameter- The values of all user denable parameters can be examined by typing settings?.

- c (ar) a correspondent complete the production of the body of the body of the body of the body of the body of general rules which Progress constructs- Progress construction and the Progress construction of the Progress considering the various clauses it can make out of combinations of predicates in the most specific clauses provided and most clauses of length greaters. than c-most can be useful as in many applications the most species that  $\alpha$ may be very large, and consideration of every combination may be a long and fruitless job- which distribute for contract  $\mathcal{L}$
- condition ONOFF The condition setting is used when learning from positive data- See Chapter for more details on this subject- When condition is set to ON, Progol will construct the probability distribution from the examples given-dimension  $\mathbb{I}$
- cover (Original internet cover of Original uses cover searching- this is essential for learning recursive clauses- When set to OFF
 Progol uses implicational searching- This is faster but recursive clauses cannot be
- h N Progol constructs the most specic clause from an example using an inference rule known as resolution- h is the maximum number of appli cations of this rule which Progol may use in deriving the most specific
	- 26

clause- Often Progol will not need to use this many
 but if it hits this barrier it will give a willing indicated the so-more field in the so-

i N Progol is constrained in constructing the most specic clause not only  $b$  is the disc by i- i-depth distribution of the variables which may  $b$ occur in the most specific clause, where the depth  $d(v)$  of a variable v in a clause  $C$  is defined as follows.

$$
d(v) = \begin{cases} 0, & \text{if } v \text{ is in the head of } C \\ (min_{u \in U_v} d(u)) + 1, & \text{otherwise} \end{cases}
$$

where  $U_v$  are the variables in atoms in the body of C containing v.

As an example of the depth of a variable, consider the following clause.

 $\texttt{eastbound}(A) := \texttt{nextcar}(A, B)$ ,  $\texttt{shape}(B, C)$ .

In this clause, variable A has depth  $0$ , B has depth  $1$ , and C has depth  $2$ .

The default for  $i$  is  $3$ .

- in
ate N When Progol is searching through the combinations of predicates from the most specific clause, in order to construct its general rule, it is looking for the combination which, in a general rule, would *compress* the data the most  $-$  in other words, reduce the number of predicates the most was can me this search, give a weighting to the data or to the predicates in a general rule- This weighting is inflate
 and is expressed as a percentage-was constructing a general rule and constructing a general rule from 3 examples with inflate set to  $100\%$ , it would not bother learning a rule of length 3 as it would not compress the data into anything smaller. However, if inflate were set to  $101\%$ , it would - since the data now has
- memoing (see) see for a searching for a general rule for a general rule. structs many combinations and calculates various statistics for each com bination- It may happen occasionally that Progol has to consider the same rule more thank cheese will clearly thanking it cannot be faster if it can remember than the statistics from last time- This can be achieved by setting memoing  $\Box$  The downside of setting memory memory memory memory memory memory memory memory memory memory memory memory  $\Box$ is taken up in remembering the statistics a timespace tradeo- The default is ON.
- nodes N Progol will give up searching for a general rule after it has searched through <sup>N</sup> combinations without success- The default is -
- noise N We may not always require our rules to be perfect in some cases we may want to allow them to predict a small percentage of the negative examples-by noise-term in the default is percentage can be set by noise-term in the default is the default is o
	- 27
- posonly ONOFF When set to ON
 this sets Progol to learn from positive examples only- See Chapter for more details on learning from positive
- reductive (  $\alpha = 0, \alpha = 1, \ldots$  ) and constraints the form of the general rules in an other way by setting reductive to ON-ON-This international control the terms in the body of a learnt rule must be less complex than those in the head where the complexity of a terminate and intermediate the subterminess of its subtermine is OFF-
- searching we can change the by searching the by searching searching searching searching searching searching se to ON- Normally constructs the most specic clause- When searching is ON
 however
 the eect of is the same as generalise- The default is OFF-

#### splitting the contract of the contract of the contract of the contract of the contract of the contract of the contract of the contract of the contract of the contract of the contract of the contract of the contract of the

- tracing ONOFF This ag turns on the Progol tracing facility- It can also be set by the system predicate trace and unset by notrace- The default is off.
- verbose (r.) red and the amount of output Progress and the amount of or the answer in the answer itself in the answer itself itself itself in the answer in the answer in the second information to the default is a well-defined the default is statistically as well-

# Chapter 6 Testing Procedures

Once Progol has learnt a general rule from examples, the problem arises as to how to arming the rules-many dieptity of course, many dierent properties which a rule may have, and which we might wish to evaluate, such as how easily understandable the rule is, how original it is, or how much insight the rule provides into the nature of the original problem- These are all important characteristics of general rules, and may, in some cases, be more important than the topic which is the concern of this chapter predictive accuracy- However the property of predictive accuracy lends itself to a quantifiable analysis, which unfortunately the others do not-

The methods used to evaluate the predictive accuracy of a rule vary accord ing to the number N of examples which we have available to test the rule with. since statistical measures are in general decreasingly valid for smaller data sets-

#### -1, *2* 100, **00000, 1**

The test (File) predicate computes the predictive accuracy of a pre-learnt rule on a le of examples Filepl from the current directory- The procedure for carrying out this task is as follows-

- Use generalise to learn the rule to learn the rule to be tested-be tested-be tested-be tested-be tested-be t
- Add to the current program all relevant types
 background information etc- concerning the examples in Filepl-
- test
File-

An example of this procedure is the following - Let us assume that we have carried out the tasks in Chapter 3, and that Progol therefore has all the

TN. D. In this example,  $N = \delta$   $\neq$  100. The example is for illustrative purposes only and would not be statistically significant.

information from the file trains.pl, and has used it to learn the following general rule-

```
\texttt{eastbound}(A) := \texttt{nextcar}(A, B), shape(B, \texttt{circle}).
```
This is step 1.

- progol

```
\vert- consult (trains).
```

```
\vert - generalise (eastbound/1)?
```
Step 2 is to add to the current program the background information relating the test examples from the file extra-background.pl, which is displayed in gure --

```
-
  consult
extrabackground
```
Note that in this file we have an eastbound train (number 10) with a square, and a westbound train (number 14), with a circle.

We create a new file of test examples, traintest.pl, which is shown in gure --

The final step 3 is to test the learnt rule on the test examples.

```
-
  test
traintest
```
This produces the following output.

```
|- test(traintest)?
[False positive.]eastbound(train10).
[False negative:]: = eastbound(train14).
```

```
[PREDICATE eastbound/1]
```

```
Contingency table= A_{\text{2}}A_{\text{3}} Ae de la provincia de la contrada de la contrada de la contrada de la contrada de la contrada de la contrada de
                           |(2.0)| (2.0)|Production of the contract of the contract of the contract of the contract of the contract of the contract of
                            |(-2.0)|(-2.0)|Overall accuracy ! -

[Chi-square = 0.50][Without Yates correction = 2.00]
[Chi-square probability = 0.4795]yes
[- test(traintest)? - Time taken 0.05s]
```

```
nextcar(train7, car7_1). nextcar(train8, car8_1).
nextcar(train9,car9_1). nextcar(train10,car10_1).
nextcar(train11,car11_1). nextcar(train12,car12_1).
nextcar(train13, car13_1). nextcar(train14, car14_1).
train(train7). train(train8).
train(train9). train(train10).
train(train11). train(train12).
train(train13). train(train14).
car(car7_1). car(car8_1).
car(carg_1). car(cari0_1).
car(cart1_1). car(cart2_1).
car(cart3_1). car(cart4_1).
shape(car7_1,circle). shape(car8_1,circle).
shape(car9_1,circle). shape(car10_1,square).
shape(car11_1, square). shape(car12_1, square).
shape(car13_1, square). shape(car14_1, circle).
```
Figure - The le extrabackgroundpl

```
%% Positive Examples
eastbound(train7).
eastbound(train8).
eastbound(train9).
eastbound(train10).
%% Negative examples
: - eastbound (\text{train11}).: - eastbound (\text{train12}).
: - eastbound (\text{train13}).
```

```
: - eastbound (\text{train14}).
```
Figure - The le traintestpl

This output requires explanation- Progol has taken each of the examples from the test file, and checked whether the information in its current program (which includes the learnt rule and the new background information) predicts it it dit it all predict it. In this case, it predicted all except for this modelli 10, an eastbound train with a square on it, and number 14, a westbound train with a circle on it-se failure circle on items as false as false positives and false negatives and respectively-

The remaining section is a range of statistics concerning the predictions of the general rule-continues is a contingency table is to refer the start is for  $\sim$ actual results – and then accuracy and  $\chi^{\ast}$  statistics.

#### - $\cdots$   $\sim$  10  $\cdots$  leave one out with 1940, 1

In the case where  $N < 10$ , there may only just be enough examples for Progol to learn a rule at all
 leaving none for testing purposes- What is done to deal with this problem is the following-manual changer complete in the following-puts it. to one side and learns what it can from the remaining . It can from the remain tests this learnt rule against the one it has left out- This is repeated for all of the the control the procedure is the following-

- Give Progol the examples to be learned from
 but do not use generalise to learn from them-
- leave
PredicateArity

An example of this procedure is the following- We give Progol the le trains.pl, and for tecnnical reasons- an extra-positive example.

\$ progol

- $\vert$  consult (trains)?
- $\vert$  eastbound (train7).
- $\vert$  train $(\text{train7})$ .
- $|-$  nextcar $(\text{train7}, \text{car7}_1)$ .
- $\vert \text{ car}(\text{car7}_1) \vert.$
- $\vert$  shape (car $7_1$ , circle).
- $\vert \vert$  leave (east bound/1)?

<sup>-</sup> The life trains . pl contains only three positive examples. If we leave one out, r rogol will only have two to learn from the contract and will not produce a general rule of the contract of the contract o

Progol responds to this with a long list of results for each omitted example followed by a contingency table, accuracy and  $\chi^-$  statistics as before. In fact, Progol manages to predict each of the omitted examples correctly-

#### - $10 \times 11 \times 100$  . To fold cross validation

The procedure for 10-fold cross validation is similar to leave-one-out, but since there a few more examples to play with, we can afford to leave more than one out for the following-testing-testing-testing-testing-testing-testing-testing-testing-testing-testing-testing-

- Randomize the order of the example set
- Divide the resulting set of examples into ten subsets, each containing 10% of the examples
- $\bullet~$  For each of the ten  $10\%$  subsets
	- Use generalise to learn from the remaining
	- Use test to find the accuracy of the rule on the  $10\%$

# Chapter 7 Learning from positive

There are special difficulties associated with learning which takes place from solely positive examples- To see that this is not surprising
 imagine that we ourselves were trying to learn the concept corning for we are given many examiples of entities which are brillig
 but none which are not brillig- Two hypotheses might suggest themselves to us; firstly that everything is brillig, and secondly that the only things which are brillig are exactly the examples which we have seen, and no more, wrenous any miorimation about what smille are not bring, it is impossible for us to come up with a sensible rule for what things are brillig and what things are not, other than these.

in fact, it is given this given the following this different way- in the following waythat examples are randomly chosen to construct the training set, but only those that are positive are given to the learners which probability of particular examples. being chosen is assessed from the positive examples provided.

#### - The posonly parameter and range restrictedclauses

Very little of what has been said so far in this manual has to be changed when Progol is learning from positive data only- There are only two things to remem

<u>essay carrolle</u> carrolle comp

Two states the slittle slittle slittle slittle slittle slittle slittle slittle slittle slittle slittle slittle Did gyre and gimble in the wabe All mimsy were the borogroves, And the mome raths outgrabe

ber
 and the rst is simple we have to set the posonly parameter to ON- This is done by typing the following-

### |- set(posonly)?

The second is that all clauses in the definitions of types used in the modeh declarations must be what is known as *range-restricted*, a term which will be explained below- The reason for this is as follows- In order to get information about the unavailable negative examples (as described above). Progol needs to estimate the probability distribution of the positive and negative examples- It does this by constructing what is known as a Stochastic Logic Program from the original le of examples and background knowledge- Unfortunately
 however this method only works if all types in the original file are range-restricted.

A clause  $C$  is range-restricted if every variable occurring in the head of  $C$  also occurs in the body of C- the changer of a range following type is the following definition of a list of people.

```
list([]).
list([P|L]) :- person(P), list(L).
person
charles
person
diana
```
This is range-restricted since no variables occur in  $list([])$ , person(charles) or person
diana
 and since all variables occurring in the head of clause i-e-P and L) also occur in the body of clause 2.

# Chapter 8

# Other commands

This chapter contains a complete overview of all system predicates and facilities-

- $\equiv$ ..  $\sqrt{2}$  =.. is a built in Prolog predicate which decomposes a compound term into a list of the function and its arguments. For example  $f(T1, T2, T3) = ...$  [f, T1, T2, T3]
- $\equiv$  /2 == is a built in Prolog predicate which is true if its arguments are identical-
- advise/1 advise(File)? writes the current program to the file File.pl.
- any any is a predicate which is true of any argument- It is often used in typing information in a case where a predicate can be applied to any object
 not just objects of a particular type-
- arg- arg
NTermTerm is a predicate which is true if the Nth argument of the compound term Term1 is Term2.
- $asserta/1$  asserta(Clause)? causes the Clause to be inserted into the current program.
- bagof- bagof
XClauseB is a built in Prolog predicate which is true if B is the  $bag$  of X such that Clause is true, where Clause is some clause containing the variable in it cay is the same as set except that elements can have multiple occurrences.
- chisq/4 chisq(aP, aP, a P, a P): prints  $\chi$ <sup>-</sup> statistics, where aP is the number of actual and predicted results A P is the number of actual but un predicted results
 etc-
- $clause/2$  clause (Head, Body) is a built in Prolog predicate which is true if in the current program there is a clause with head Head and body Body.
- receive a contract (contract port of predicate it contracts in the contract of the contract of  $\mathcal{L}$ N has head Head and body Body-
- commutative/1 commutative(Predicate/Arity)? tells Progol that e-th-that is commutatively that its arguments can be the can be  $\pi$ order- for example, if we consider the family tree situation of Chapter  $\equiv$ we would want to declare a related predicate as commutative since X is related to Y if and only if Y is related to X-
- commutatives commutatives? displays a list of the predicates which Progol currently knows to be commutative-
- constant/1 constant(X) is a built in Prolog predicate which is true if X is a constant
- consult/1 consult(File)? reads in File.pl from the current directory.
- determination/2 determination(Predicate1/Arity, Predicate2/Arity? tells Progol that Predicate is dened in terms of Predicate- When form ing rules with heads containing Predicate1, Progol thus disregards body mode declarations other than those containing Predicate2.
- $edit/1 edit(Predicted)$  allows editing of the current clauses containing Predicate via the default text editor.
- $element/2$  element (Element, List) is a predicate which is true if Element is a member of the list List.
- xedseed fixedseed sets the seed for the random number generator to This is used to generate a repeatable series of random numbers.
- $\text{float}(X)$  is a predicate which is true if X is a floating point number.
- functor- functor
TermSymbolArity is a built in Prolog predicate which is true if the compound term Term has function symbol Symbol with arity Arity-
- generalise/1 generalise (Predicate/Arity)? tells Progol to generalise the predicate Predicate-Predicate-Predicate-Predicate-Predicate-
- help help? returns a list of system predicates and procedures, and information about how to find out more about them.
- help/1 help(Predicate/Arity)? returns a line or two of information concerning the predicate.
- hypothesis- hypothesis
HeadBodyN is true if the current rule under con sideration has head Head and body Body, and number N.
	- 37
- $int/1$  int(X) is a built in Prolog predicate which is true if X is an integer.
- $i s/2$  X is Y is a built in Prolog predicate which is true if expression Y evaluates to X.
- label/1 label (Clause) increments the label of the clause.
- $label/2$  label (Clause, N) is true if the label of Clause is N.
- leave/1 leave(Predicate/Arity)? performs leave-one-out testing on Predicate. See Chapter 6 for more details.
- $length/2$  length (List, Length) is a predicate which is true if list List has length Length-
- listing listing? returns a list of all current user-defined predicates.
- listing/1 listing(Predicate/Arity)? returns a list of all the current clauses of Predicate.
- modeb/2 modeb(Recall, Clause (Type1, ..., Typen))? adds a body mode declaration to the current program-boson of  $\mathbf{S}$
- modeh/2 modeh(Recall, Clause (Type1, ..., Typen))? adds a head mode declaration to the current program- See Chapter for more details-
- modes modes? returns a list of all current mode declarations.
- $name/2$  name (Constant, List) is a predicate which is true if List is a list of ASCII codes for Constant.
- $nat/1$  nat(X) is a predicate which is true if X is a natural number.
- nl n1? produces a blank line.
- normal- normal
XMuSigma gives a random X taken from a normal dis tribution with mean Mu and standard deviation Sigma.
- nospy turns of all spies-spy turns of all spies-spy turns of all spies-spy turns of all spies-spy turns of all
- $not/1$  not (Clause) is true if Clause is not true.
- notrace notrace? sets the tracing flag to OFF.
- $number/1 number(X)$  is a predicate which is true if X is anumber.
- operator operator operator operator operator operator operator operator operator operator with symbol-symbol-symbol-symbol-symbol-symbol-symbol-symbol-symbol-symbol-symbol-symbol-symbol-symbol-symbolby Precedence, which must be an integer, and its associativity by Associativity
 which must be one of the following- xfy Right As sociative,  $yfx - Left Associative, xfx - Non Associative (bracketing must$ be specified), or  $f x - Unary Operator$ .
	- 38

ops ops? returns a list of all user defined operators.

otherwise otherwise is a predicate which is always true-

- quit quit exits Progol-
- randomseed randomseed sets the seed of the random number generator to a number based on the internal date.
- read  $(1 \text{ read}(X))$  is a predicate which, when called, reads X from input and is
- read  $/2$  read (File, X) is a predicate which behaves as for read  $/1$ , except that X is read from File rather than from input-
- read $1/1$  read $1(X)$ ? reads continually from input until an end-of-file character is received.
- $reconsult/1$   $reconsult(File)$ ? reconsults File.pl from the current directory, replacing any changes made since the last consultation.
- $record/2$  record/2 is a predicate used by bagof to record instances.
- reduce/1 reduce(Predicate/Arity)? removes any redundant clauses from the given predicate's definition.
- repeat repeat is a predicate which succeeds indenitely on recall- It behaves as if defined by the following clauses.

repeat  $repat:-repeat.$ 

- $retract/1$  retract (Clause)? removes Clause from the current program.
- samples, simples (second second), and significated in S and S a list of N randomly in S and  $\alpha$ sampled atoms of Predicate.
- $see/1 see (File)? opens File.pl for reading.$
- seen seen closes a file open for reading.
- set/1 set(Setting)? sets Setting to ON, where Setting is one of the following- condition cover memoing posonly reductive sampling searching-processed construction and complete and more details-
- $set/2$  set(Setting, N)? sets Setting to N, where Setting is one of the following-inflate-set-controllering-inflate-set-controllering-inflate-set-controllering-inflate-set-controllering-
- setof is a built in Proposition in Professional in Proposition in Section 2014, which is the set of the set of is the set of X such that Clause is true, where Clause is some clause containing the variable X-
- settings settings? returns a list of the user definable parameters and their current values.
- size size? returns a list of the size in bytes of various data types.
- $sort/2$  sort(List1, List2) is a predicate which is true if List2 is a sorted version of List1.
- spies spies returns a more in all predicates being spied-all ppp in its more. details.
- spy spy
PredicateArity places a spy on Predicate- A spy is like a mini-tracer; Whenever Predicate is called, Progol switches the tracing parameter to  $ON$ , and back to OFF again when the call is finished.
- stats stats returns information on the current use of memory-
- $tab/1$  tab(N)? returns N spaces.
- $tell/1$  tell(File)? opens File.pl for writing.
- test, a test, the predictive accuracy and file the prediction of  $\mathcal{L}$ for more details.
- told told? closes a file open for writing.
- trace trace? sets the tracing parameter to OFF.
- true true is a built in Prolog predicate which is always true.
- uniform uniform a random X from a random X from a uniform distribution and a uniform distribution of the str tion in the interval  $[Lo, Hi]$ .
- unset/1 unset (Setting)? sets Setting to OFF, where Setting is one of the following- condition cover memoing posonly reductive sampling searching-processed construction and complete and more details-
- $var/1$  var $(x)$  is a built in Prolog predicate which is true if  $x$  is a variable.
- write/1 write( $X$ ) is a predicate which, when called, outputs  $X$  and succeeds.